随着加密货币的发展,数字资产交易所变得越来越流行。Bitget是一个知名的数字 货币交易所,用户可以在这里进行数字货币的交易和投资。如果您是Bitget的新用 户,以下是Bitget下载及注册教程的详细介绍:

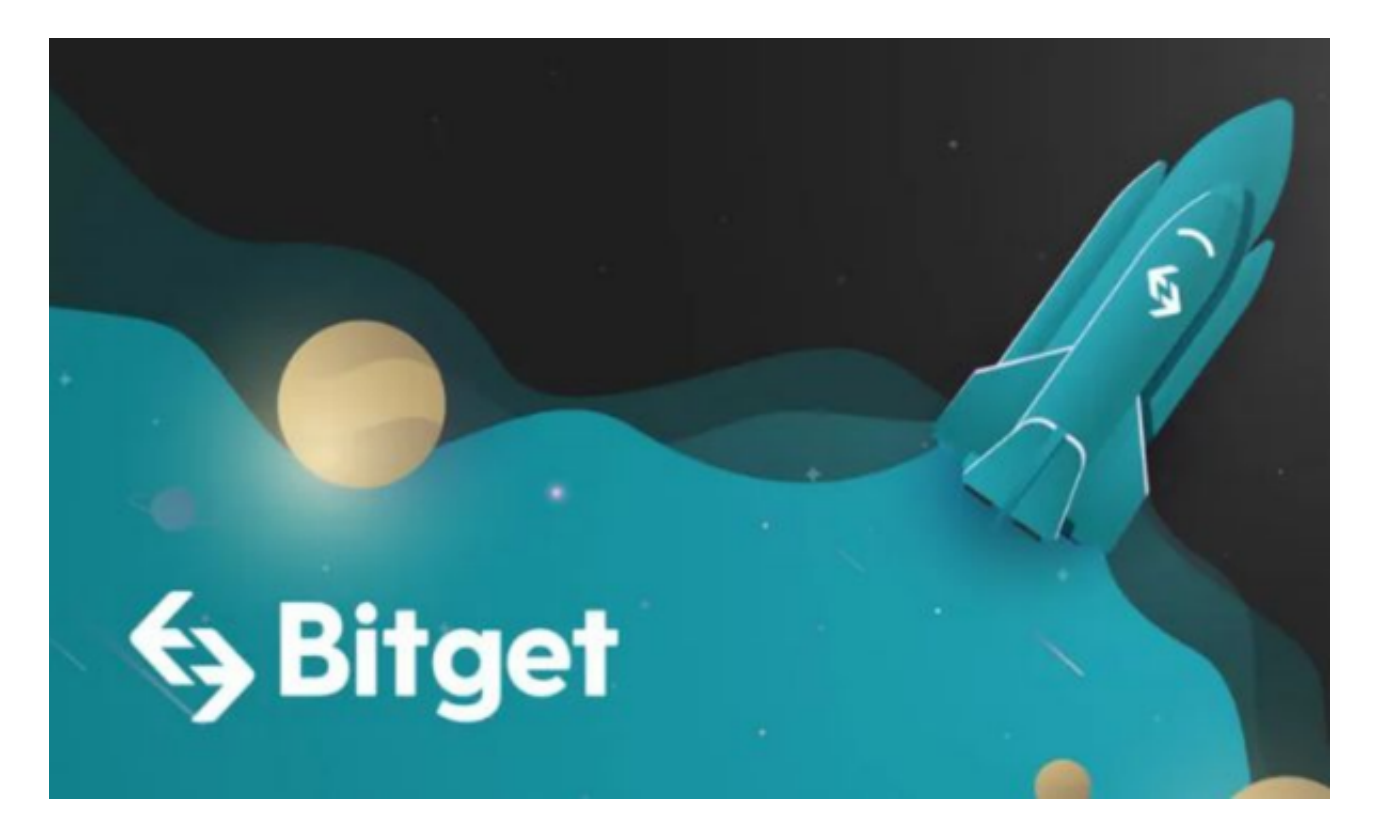

## 1. 下载Bitget APP

 Bitget APP是在移动设备上操作Bitget交易所的首选工具。您可以通过访问苹果 应用商店或安卓应用市场来下载Bitget APP。在应用商店中搜索 "Bitget" 并下载安装到您的手机上。

2. 注册Bitget账户

 下载Bitget APP后,打开应用程序并选择"注册账户"选项。在填写所需的信息( 如手机号码、邮箱地址和设置登录密码等)后,单击"注册"。可以使用推荐码以获 得额外的奖励。

3. 实名认证

。

 在注册成功后,会要求您进行实名认证,包括提供真实有效的身份证件信息和上 传身份证照片和个人照片等。实名认证完成后,可以提高账户的安全性和交易额度 4. 设置资金密码和支付方式

 完成实名认证后,您需要设置资金密码和支付方式。资金密码是用于在交易所进 行提现、充值等重要操作时的安全验证。支付方式包括银行卡、支付宝和微信等, 可以根据您的需求和方便进行选择。

5. 充值

 在您的帐户已注册并完成实名认证、设置资金密码和支付方式之后,您可以开始 充值并购买数字货币。可以通过银行转账或支付宝等方式进行充值。充值成功后, 您就可以在Bitget交易所上交易数字货币了。

 行情面看,继强势突破30000美元之后,比特币继续冲高,北京时间周六上午, 期间一度站上31000美元关口,也在日内创下该资产的年内新高。截至北京青年报 记者发稿,比特币略有回落,但依然维持在30700美元的位置。自今年年初以来, 比特币上涨了近90%。成为全球表现最好的大类资产。其他加密货币也紧随其后, 以太坊也出现了反弹。

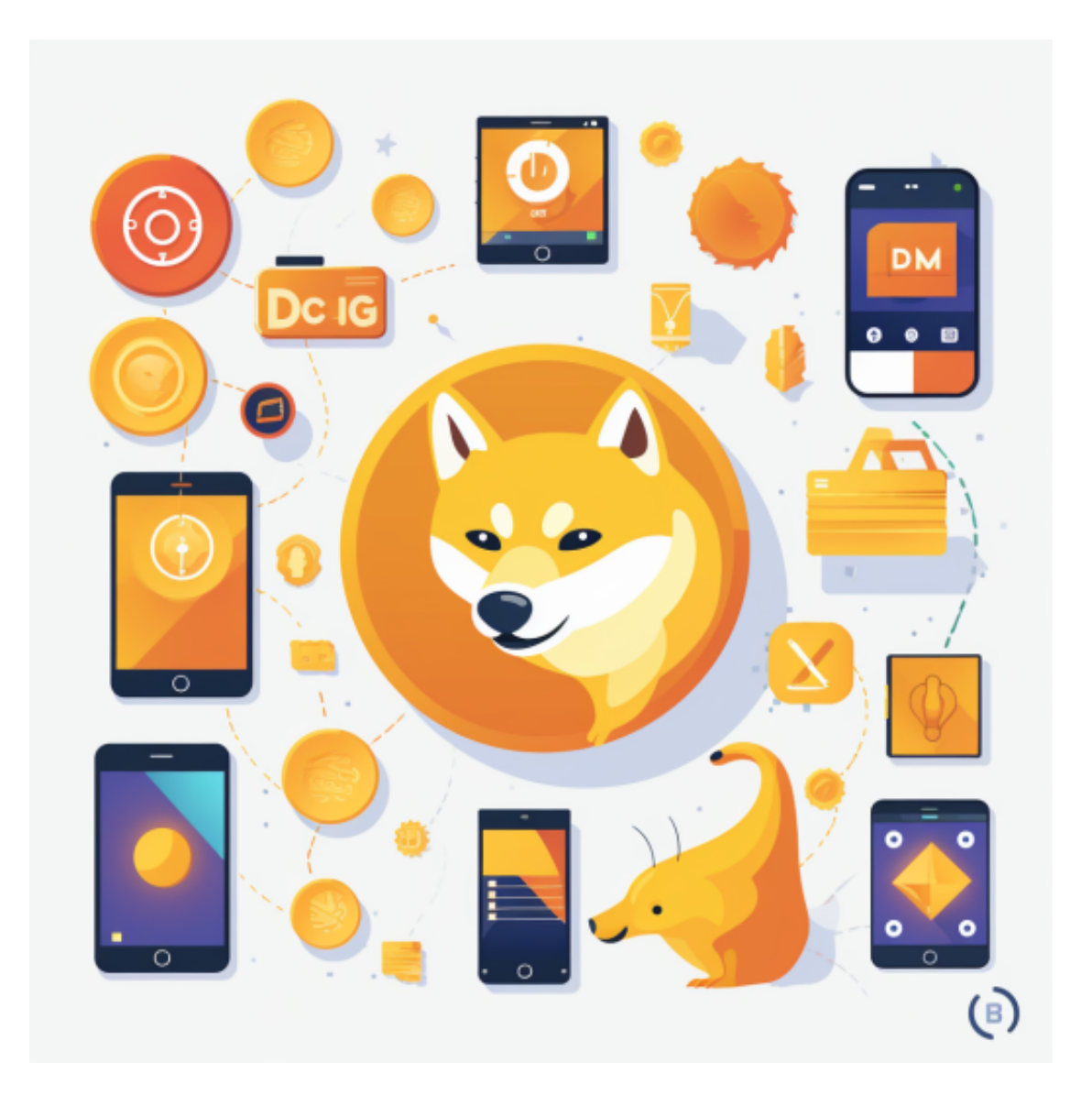

 消息面上,鲍威尔周三出席众议院金融服务委员会接受质询,当他回应议员Maxi ne Waters询问稳定币发行商是否应该获得美联储许可和监管时,他回应称:"美 联储确实将稳定币(stablecoins)视为一种货币形式,不过在所有发达经济体中,货 币可信度的最终来源仍是央行。"

 此外,鲍威尔还称比特币作为一种资产类别具有持久力,这番评价确实让市场感 到惊讶。因为此前鲍威尔等监管者一直担心加密货币的波动性和潜在风险,而此次 表态意味着政策制定者们开始认识到数字资产在未来可能扮演的角色,这是一个积 极的信号,被视为监管立场的转变。